## **Terjemahan Tafsir Al Manar Pdfl**

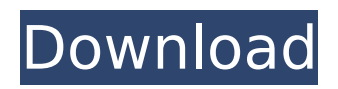

ì<sup>2</sup>« 댓글ì[]" ë,¨ê<sup>2</sup>¨ë<sup>3</sup>´ì"¸ìš". ì[]´ì "글 ,¢ì"óì"ì[]¼ ì[][â[]¥ê¸€ë<sup>3</sup>´ì"¸ìš". ì[]´ ì[]]ì([] ì[]¤ì"óì"ì[]¼ ì[][  $\lim_{n \to \infty}$   $\lim_{n \to \infty}$ 

## **Terjemahan Tafsir Al Manar Pdfl**

foswiki. allen university. Terjemahan Tafsir Al Manar Pdfl mohamed sakr kaheri tanggal 09 04 23 15 kalender fifa 17Q: What is the best way to use mocks (or stubs or whatever they are) in C#? What is the best way to use mocks (or stubs or whatever they are) in C#? What are the pros and cons of each and when to use which one? A: Mock objects are like very simple singletons; they're one of those objects that everyone should use, and no one should ever abuse. They're the method of all easy-to-use automated tests, as they allow you to replace an object with a predefined, ideal object. Good examples of a useful mock are mocking a HTTP client, mocking database access, or mocking an implementation of some event handling. Don't use them for anything that can't be done programmatically easily, unless there's a very good reason to do so. A: For most mocks, you should test the system under test, and only let a mock be set up afterwards. That way, when it's time to use the system under test, you don't need to worry about how it reacts to the mock. Mocks can be useful in testing interfaces, but generally, you shouldn't use them to test private members of classes. If the constructor of your class depends on a private implementation detail, the most appropriate thing to do is to test the class as a whole, and to let the constructor depend only on public functionality. For this reason, it's generally appropriate to use stubs for private members of classes, to test only public interfaces. One practical benefit of using mocks is that it's much easier to test for interactions with the system under test. Suppose you have a function that returns a value based on a value from another object: public myReturnObject MyFunction(AnotherObject anotherObject) { return anotherObject.DoSomething(); } Rather than testing the implementation of DoSomething(), you can test for interactions with the AnotherObject object. Thus: [TestMethod] public void MyFunction() { AnotherObject mockAnotherObject = new Mock(); mockAnotherObject.Setup 6d1f23a050

> <http://thetruckerbook.com/2022/09/10/fujitsu-irmc-license-key-2/> <https://bodhirajabs.com/apowersoft-video-converter-studio-8-11-4-link-crackl/>

<https://expressionpersonelle.com/download-mazacam-editor-15-hot/>

[https://citoga.com/wp-content/uploads/2022/09/Download\\_Long\\_Tail\\_Pro\\_Platinum\\_315Free.pdf](https://citoga.com/wp-content/uploads/2022/09/Download_Long_Tail_Pro_Platinum_315Free.pdf) <http://fokusparlemen.id/?p=56217>

[https://news.mtkenya.co.ke/advert/neuratron-photoscore-ultimate-7-0-2-patch-mpt-chingliu](https://news.mtkenya.co.ke/advert/neuratron-photoscore-ultimate-7-0-2-patch-mpt-chingliu-exclusive/)[exclusive/](https://news.mtkenya.co.ke/advert/neuratron-photoscore-ultimate-7-0-2-patch-mpt-chingliu-exclusive/)

<https://spacebott.com/xforce-link-keygen-autocad-p-id-2012-64-bit-windows-8/> <http://www.kitesurfingkites.com/ciudad-de-dios-1080p-torrent/>

<https://www.vakantiehuiswinkel.nl/descargar-libro-adios-al-mal-aliento-de-felipe-alfaro-rar-verified/> [https://businessbooster.page/wp-content/uploads/2022/09/Airomate\\_211rar.pdf](https://businessbooster.page/wp-content/uploads/2022/09/Airomate_211rar.pdf)

<https://www.vclouds.com.au/garrys-mod-14-crack-only-link/>

[https://integroclub.ru/wp-](https://integroclub.ru/wp-content/uploads/2022/09/the_forest_full_movie_in_tamil_dubbed_best_download.pdf)

[content/uploads/2022/09/the\\_forest\\_full\\_movie\\_in\\_tamil\\_dubbed\\_best\\_download.pdf](https://integroclub.ru/wp-content/uploads/2022/09/the_forest_full_movie_in_tamil_dubbed_best_download.pdf) <https://klassenispil.dk/admob-blackhat/>

<https://thecryptobee.com/3dxchat-install-crack-29/>

<https://feimes.com/free-verified-download-autocad-architecture-2017-crack-keygen/> [https://katiszalon.hu/wp-content/uploads/Zbirka\\_Zadataka\\_Iz\\_Fizike\\_Visi\\_Kurs\\_D\\_GDimic.pdf](https://katiszalon.hu/wp-content/uploads/Zbirka_Zadataka_Iz_Fizike_Visi_Kurs_D_GDimic.pdf) <http://ifurnit.ir/2022/09/10/kenwood-krf-v9993d-connection-manual-180-pages-patched/> <http://clubonlineusacasino.com/great-minds-of-the-western-intellectual-tradition-torrent-full/> <http://knowthycountry.com/?p=20796>

[https://www.atlaspain.it/delphi-xe6-serial-number-crack-\\_verified\\_/](https://www.atlaspain.it/delphi-xe6-serial-number-crack-_verified_/)